**[江淮](https://zhiliao.h3c.com/User/other/43137)** 2023-06-30 发表

## 问题描述

固态硬盘(SSD、NVME、M.2)存在固定的擦写次数,在使用过程中寿命会随着擦写次数增加寿命逐 渐减少,损耗的频率受多种因素影响,如硬盘类型、容量大小、业务读写模式等。分布式存储由于其 实现原理, 数据IO相对均衡的落在不同硬盘上, 因此集群内硬盘剩余寿命会存在几乎同时耗尽的可能 。当多个节点的多块硬盘剩余寿命同时濒临耗尽时,若继续使用会存在性能数据下降和跨节点多块硬 盘批量故障的风险,造成用户数据丢失。因此在日常运维过程中需要密切关注SSD磨损度。

## 过程分析

注:阵列卡型号会决定查询使用的指令,硬盘型号会决定查询的字段,因此不同阵列卡下不同类型的S SD,查询方法均不相同

1、使用lsscsi -g指令查询阵列卡型号和SSD对应的sg编号。如图PMC430阵列卡回显为PMC8060,此 系统下一块镁光SSD, sg编号为sg6 (若系统下有多种型号硬盘, 可以先在HDM中获取SSD具体型号 )

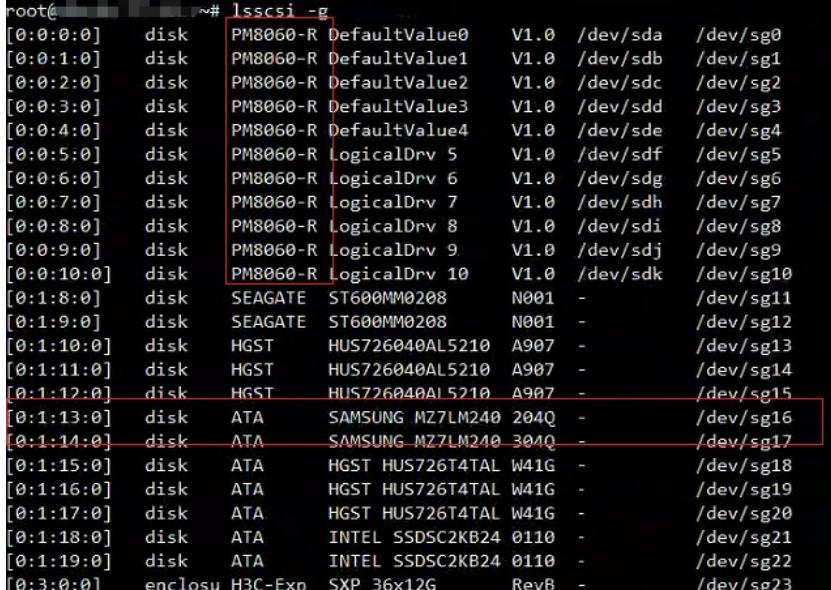

2、使用smartctl -a /dev/sdx指令,查看缓存盘寿命

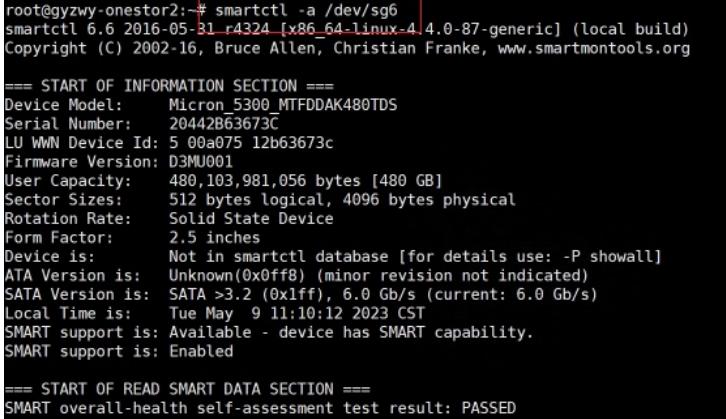

3、Mircon SSD磨损率是从Smart202: Percentage Of The Rated Lifetime Used查看剩余寿命,如图 可知此块SSD剩余寿命为20%

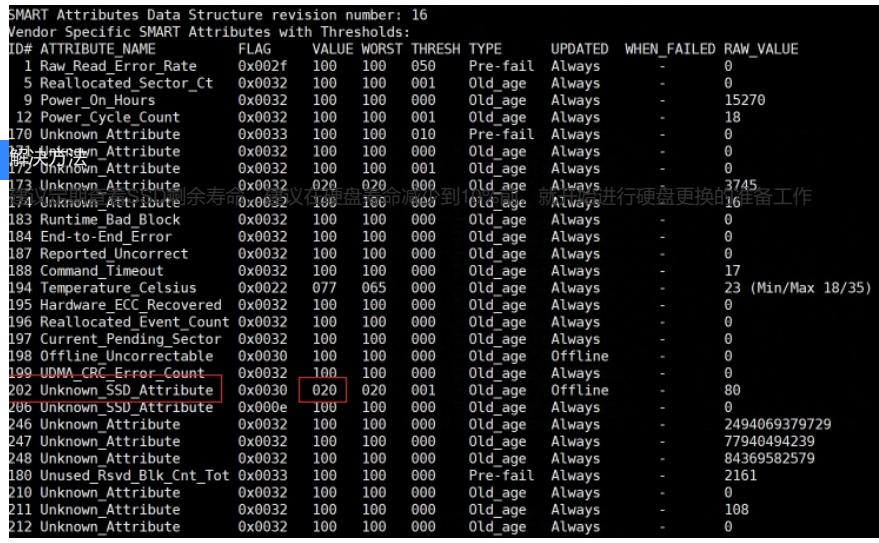